[www.oneforall.events](http://www.oneforall.events)

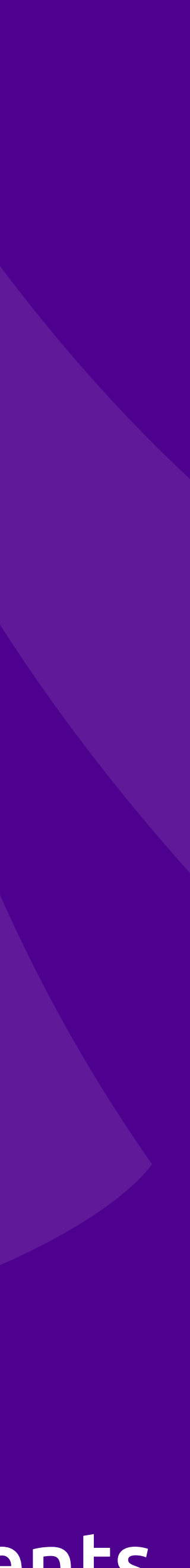

## **PHP OOP** An Object Oriented Programming Primer

### **Eli White** *Vice President — One for All Events* @eliw

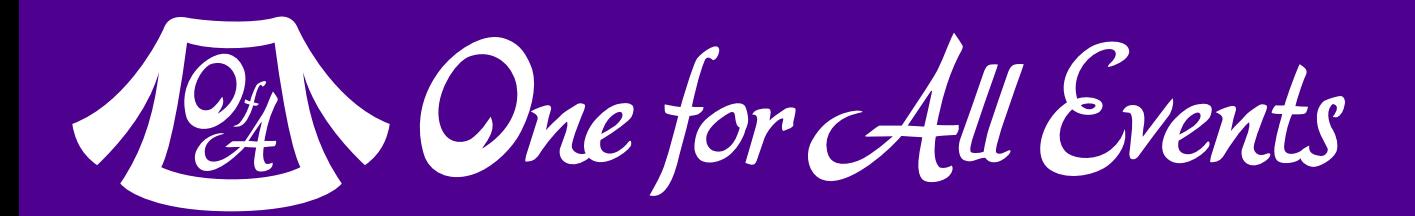

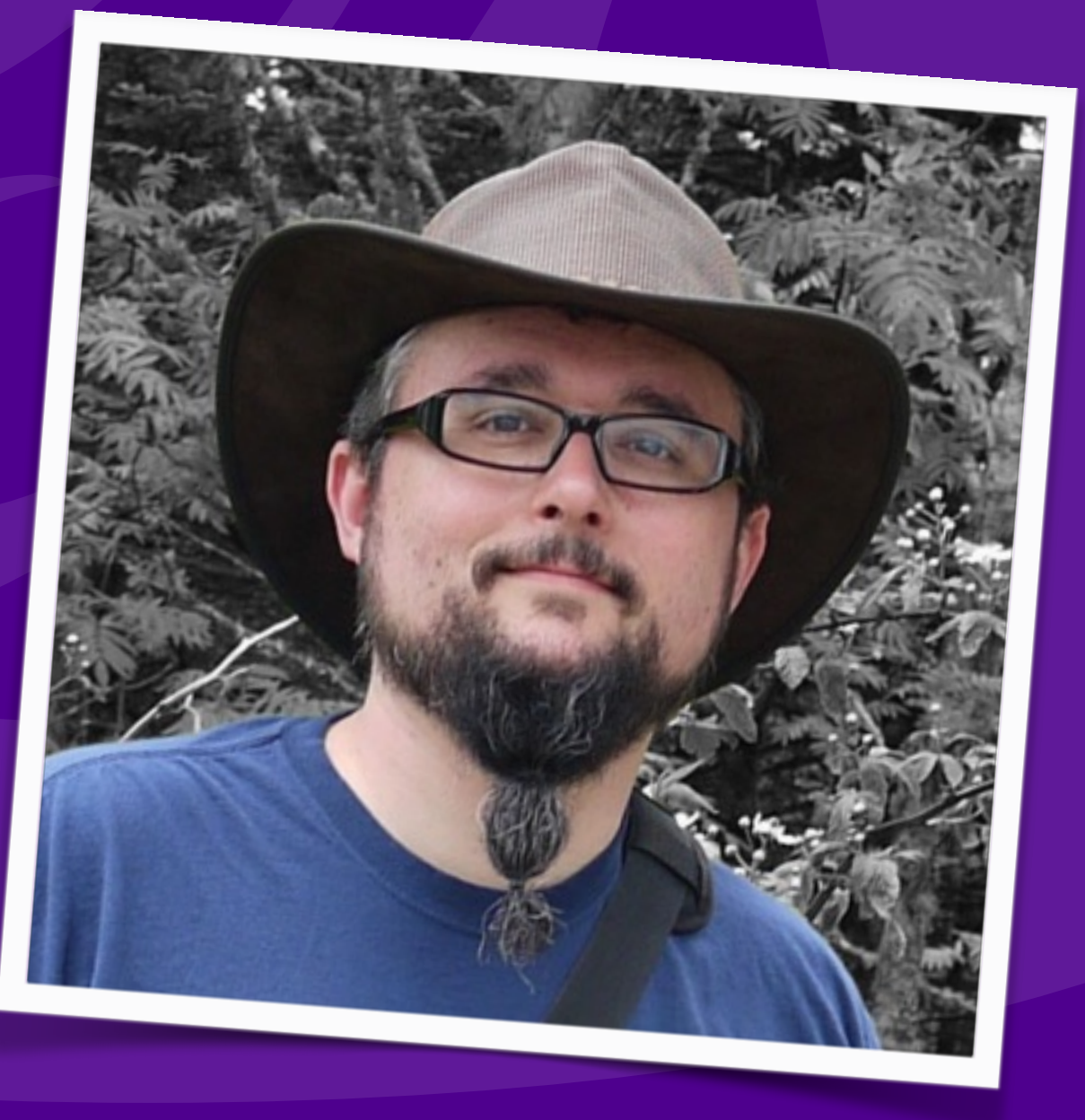

### Hang on to your hat

2 PHP OOP — Eli White — Connect.Tech — Oct 21st, 2016

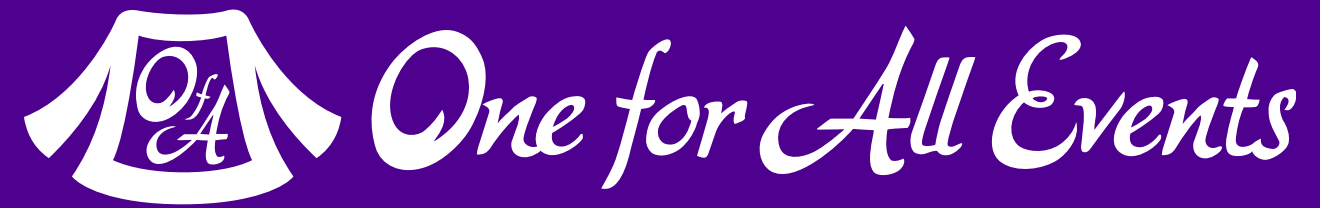

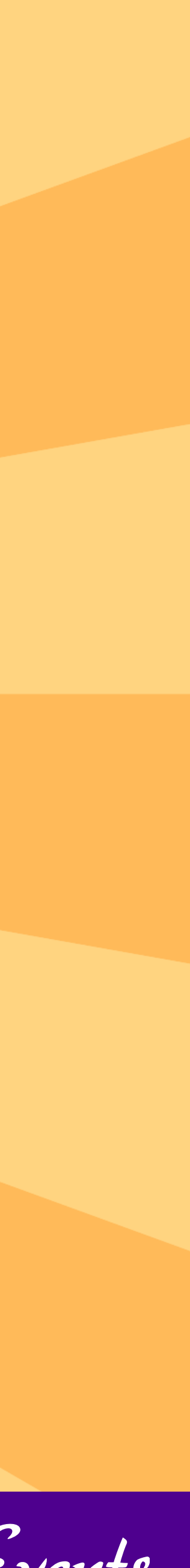

Iterators, ArrayAccess & Countable, Oh My! — Eli White — Connect.Tech — Oct 21st, 2016 **3**

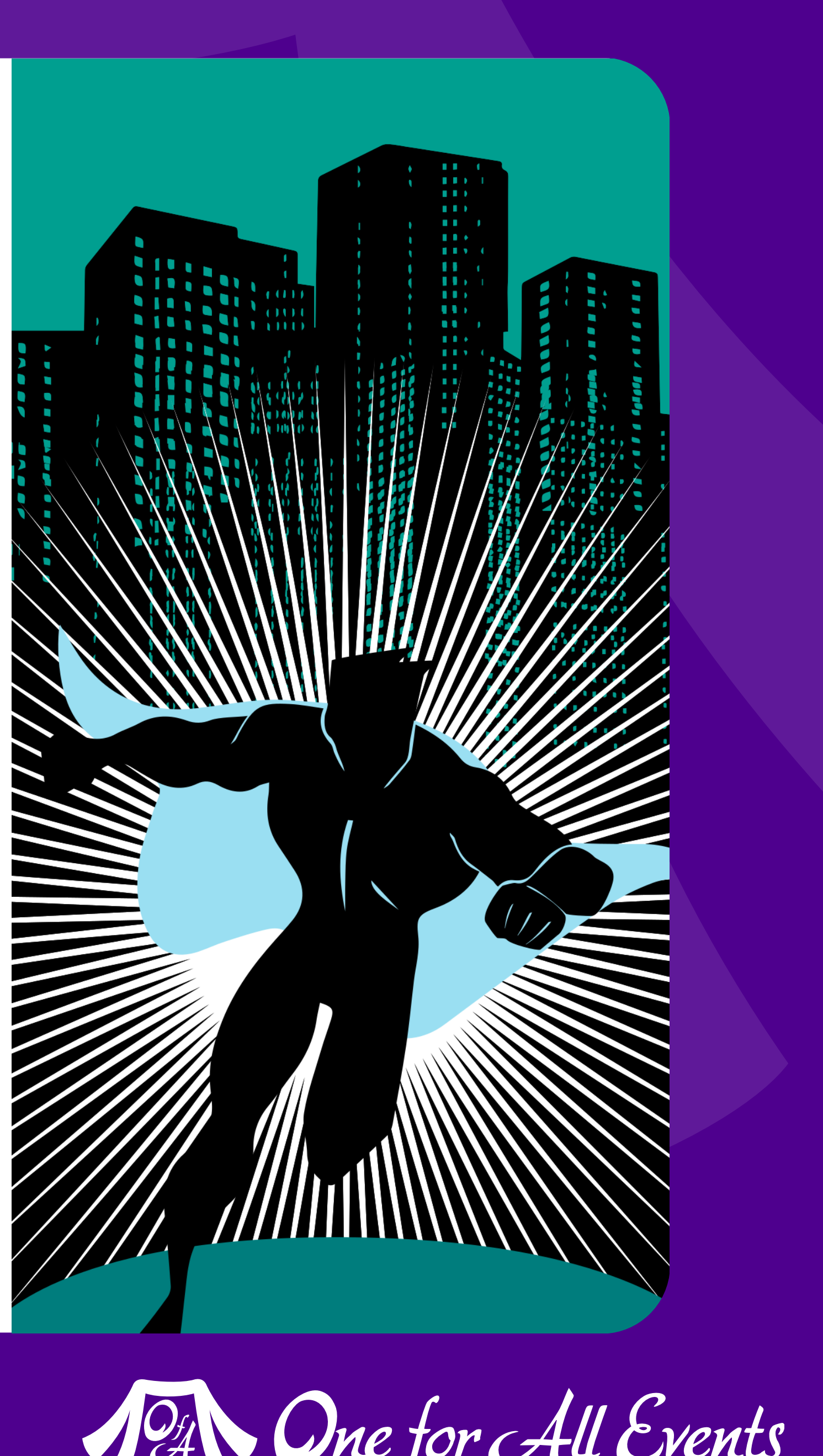

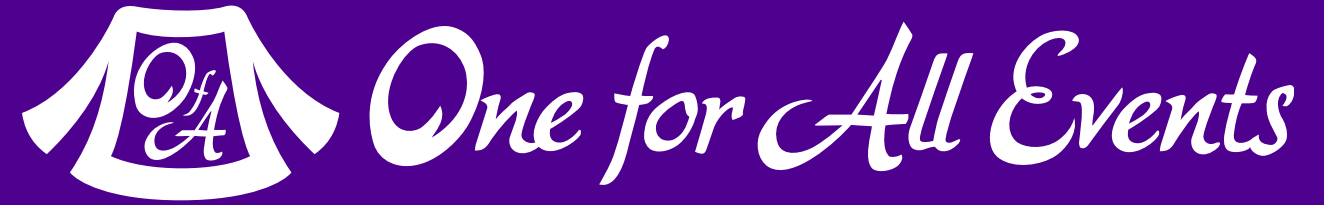

### OOP Review

### Just the basics ma'am

## What is OOP?

**Object Oriented Programming** (OOP) is the idea of putting related data & methods that operate on that data, together into constructs called **classes**.

PHP OOP — Eli White — Connect. Tech — Oct 21st, 2016 **4**

When you create a concrete copy of a class, filled with data, the process is called **instantiation**.

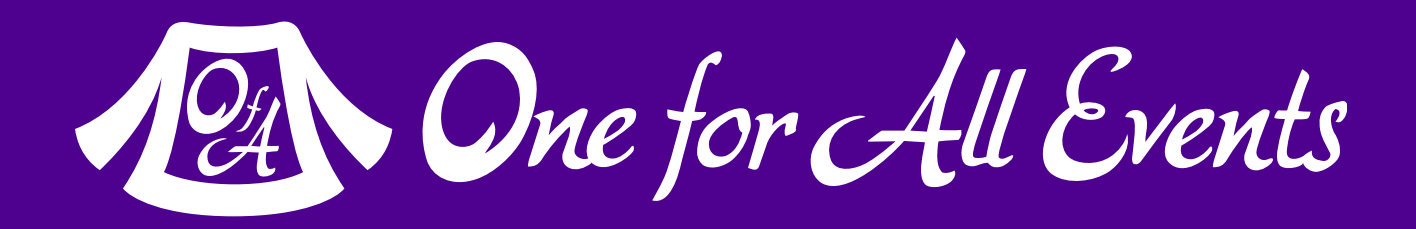

An instantiated class is called an **object**.

## Basic Class Structure

### Two types of constructs

PHP OOP — Eli White — Connect. Tech — Oct 21st, 2016 **5**

class Animal  $\{$  // The following are properties: public \$weight; public  $\text{segs} = 4$ ; // A default value

}

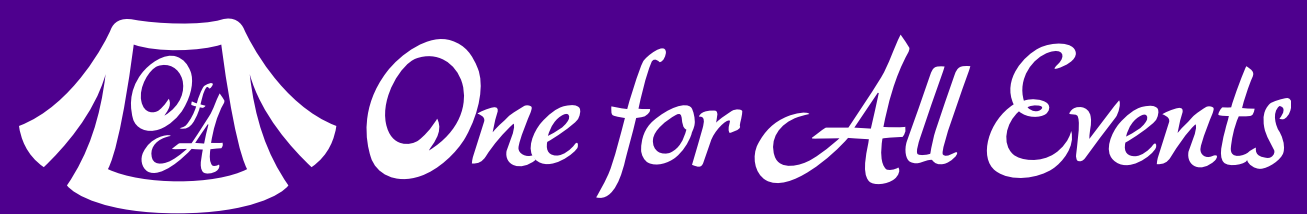

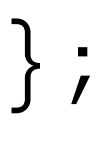

**properties**: The variables that hold the data

 // The following is a method: public function classify() { /\* ... \*/ } public function setFoodType(\$type) {  $/*$  ...  $*/$  };

### **methods**: The functions that hold the logic

properties and  $methods via - \rangle$ 

## Instantiation & Access

PHP OOP — Eli White — Connect. Tech — Oct 21st, 2016 **6**

class Animal  $\{$ 

- 
- public \$weight;
- public \$legs = 4;
- public function classify() { /\* ... \*/ } public function setFoodType(\$type) {  $/*$  ...  $*/$  };

```
$horse = new Animal();
```
**instantiate**  by using the new keyword

#### **access**

}

```
echo $horse->legs; 
$horse->setFoodType("grain");
```
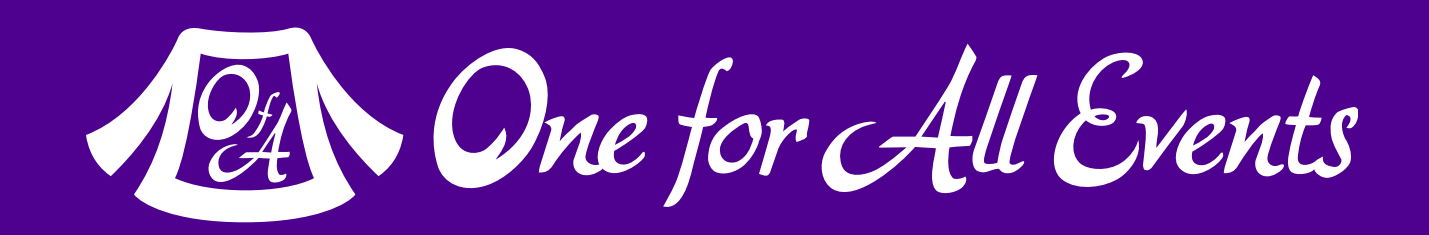

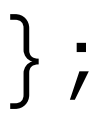

### Constructors

A class can have a method called a constructor.

PHP OOP — Eli White — Connect. Tech — Oct 21st, 2016 **7**

class Animal  $\{$ 

This method, named \_\_construct, allows you to pass values when instantiating.

 // Constructor: public function \_\_construct(\$weight) {  $$this$  ->weight =  $$weight$ ;

 $%cat = new Animal(13.4);$ 

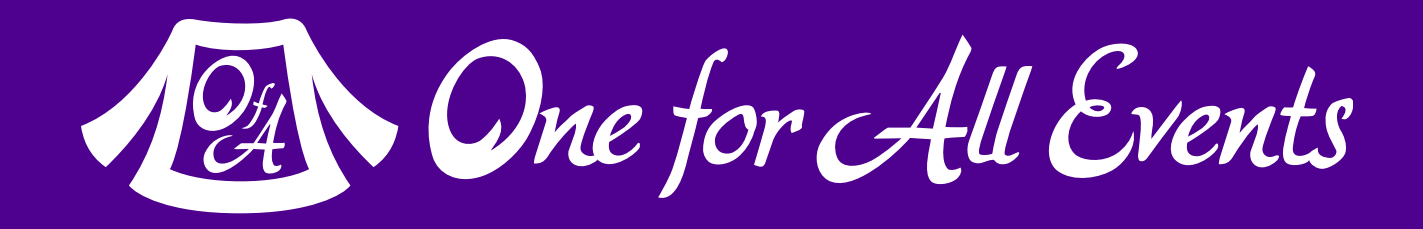

- // The following are properties:
- public \$weight;
- public \$legs = 4; // A default value
- // The following is a method:
- public function classify() { /\* ... \*/ }
- public function setFoodType(\$type) { /\* ... \*/ };

 } }

# Privacy & Visibility

Within a class, methods & properties have three levels of privacy

PHP OOP — Eli White — Connect. Tech — Oct 21st, 2016 **8**

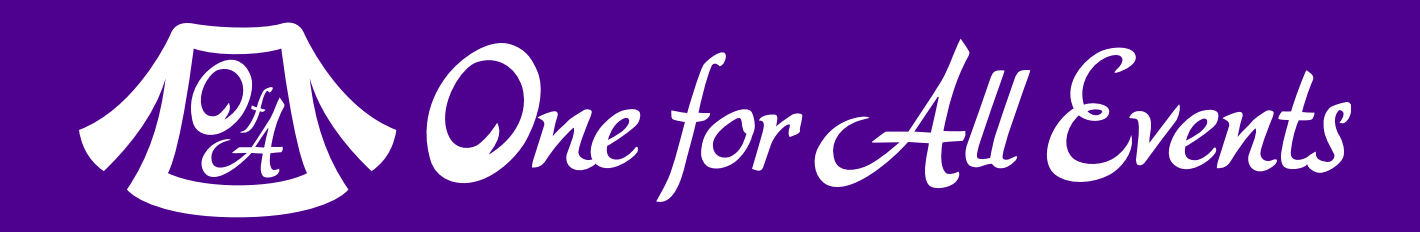

**public** modified & accessed by anyone

> **private** only accessed from within the class itself

**protected** only be accessed from within the class, or within a child

class Animal  $\{$  protected \$weight; // Accessible by children public \$legs = 4; // Publicly accessible public function \_\_construct(\$weight) { \$this->setWeight(\$weight); } private function setWeight(\$weight) { \$this->weight = \$weight; } }  $%cat = new Animal(13.4);$ echo \$cat->weight; // Fatal Error

### Static & Constants

Constants are immutable properties.

PHP OOP — Eli White — Connect. Tech — Oct 21st, 2016 **9**

class Math  $\{$ 

Methods and properties can be **static** making them accessible without instantiation.

- const PI = 3.14159265359; // Constant:
- public static \$precision = 2; // Static property:

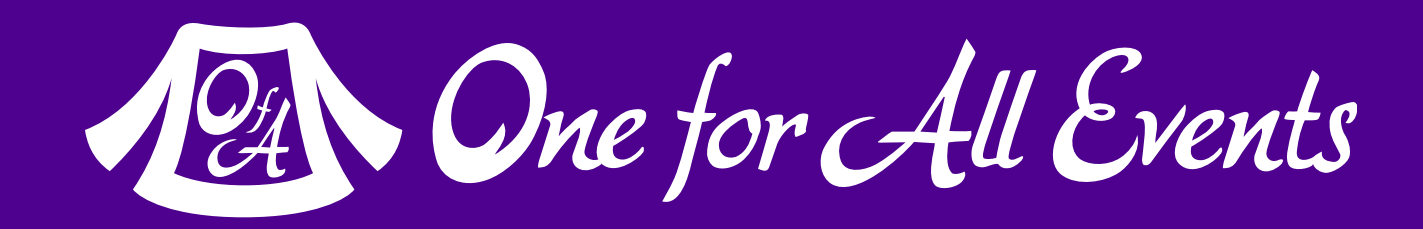

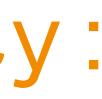

 // Static method: public static function circularArea(\$radius) {  $\text{Scale} = \text{self} :: \text{PI} * \text{pow}(\text{Gradius}, 2);$  return round(\$calc, self::\$precision); } } Math::\$precision = 4; \$answer = Math::circularArea(5);

Access both via:

 $$this->$ References the object

# Referencing Classes from within

PHP OOP — Eli White — Connect. Tech — Oct 21st, 2016 **10**

class Math  $\{$ 

self:: Reference static & const

- const PI = 3.14159265359; // Constant
- public static \$precision = 2; // Static property
- private \$last; // Private property
- public function circularArea(\$radius) { \$this->last = Math::PI \* pow(\$radius, 2); return round(\$this->last, self: \$precision);

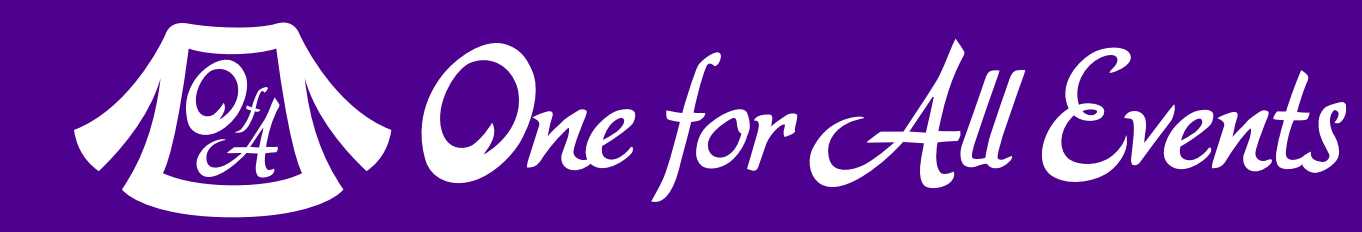

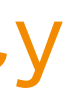

<class\_name>:: Same as self (within context)

> static:: Late Static Binding (more on this later)

}

}

Iterators, ArrayAccess & Countable, Oh My! — Eli White — Connect.Tech — Oct 21st, 2016 **11**

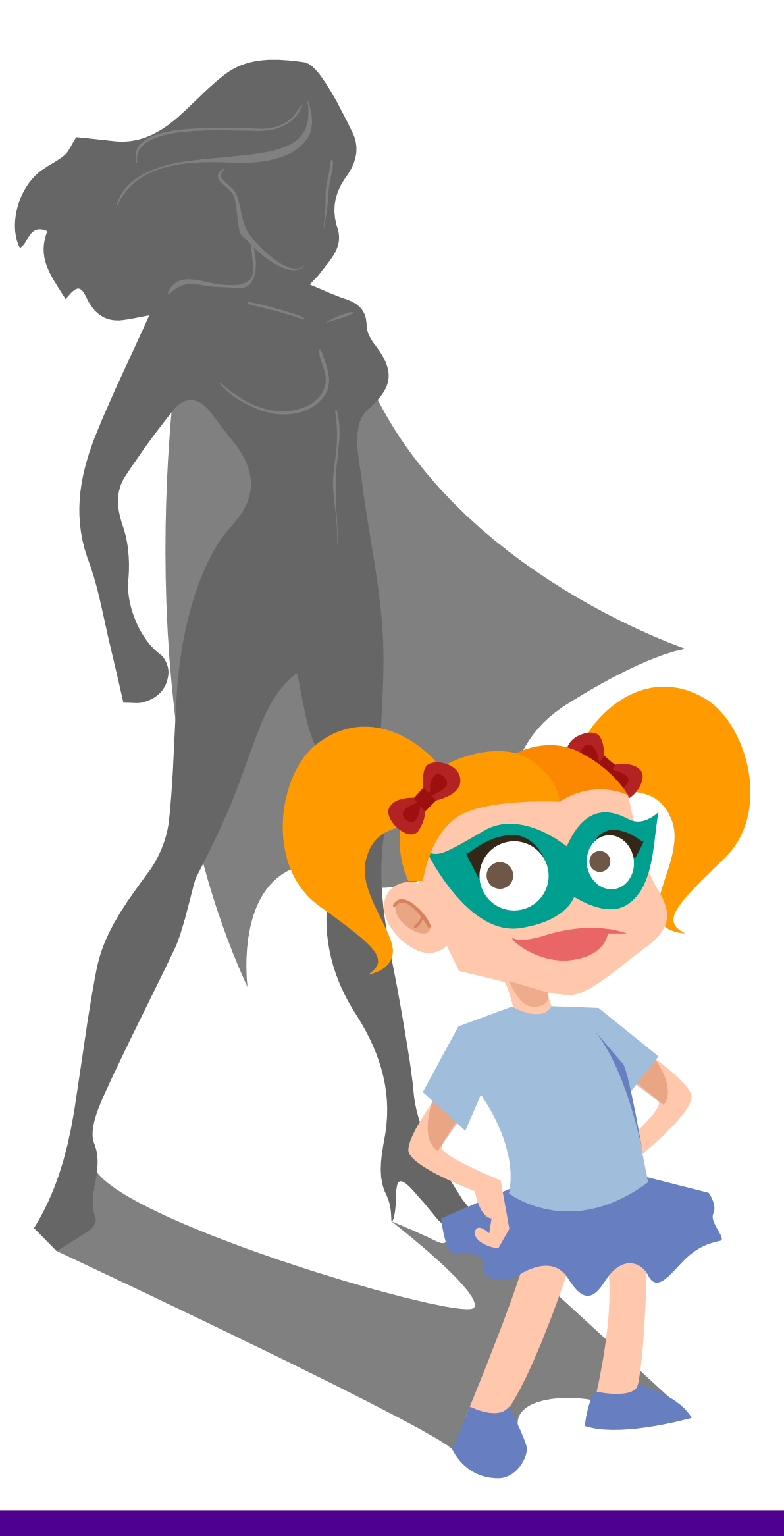

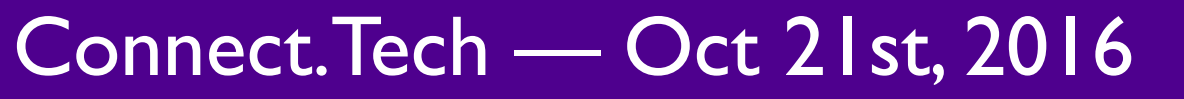

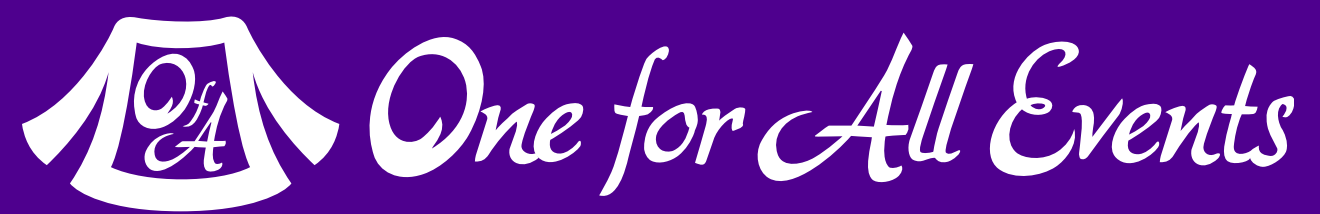

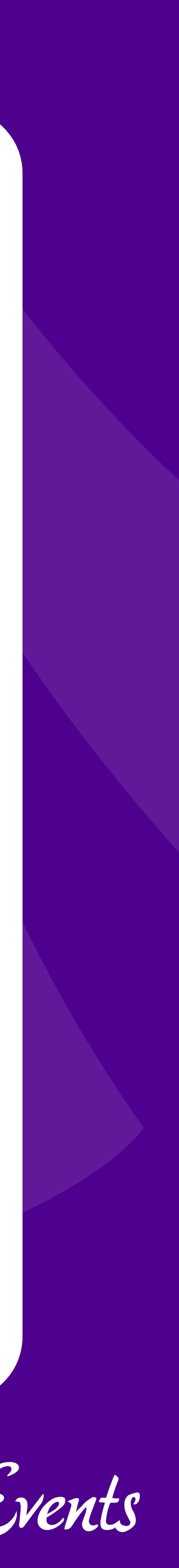

### Inheritance

#### Learning from the past

## Inheritance

PHP OOP — Eli White — Connect. Tech — Oct 21st, 2016 **12**

Through the **extends** keyword, this allows one class to be a copy of another and build upon it. The new class is called the child, and the original the parent.

```
class Person { 
    public $first; 
    public $last; 
    public function __construct($first, $last) { 
        $this > first = $first;$this > last = $last; } 
     public function name() { 
         return "{$this->first} {$this->last}"; 
 } 
}
```
class Employee extends Person { public \$title; public function name() { return \$this->title; } } class Intern extends Employee { protected \$title = 'Intern'; }

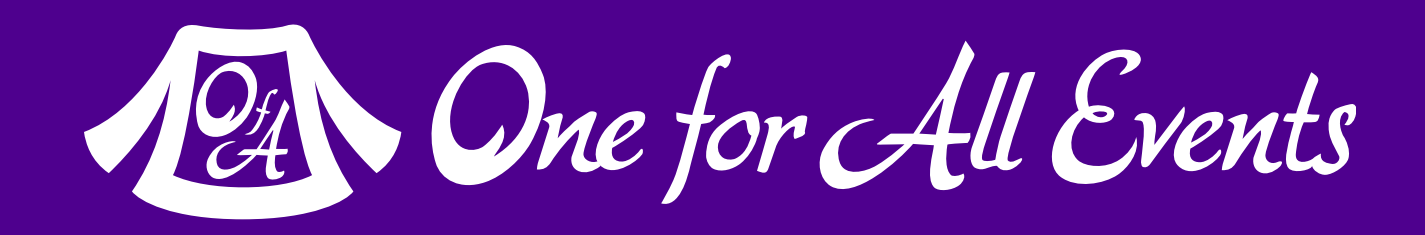

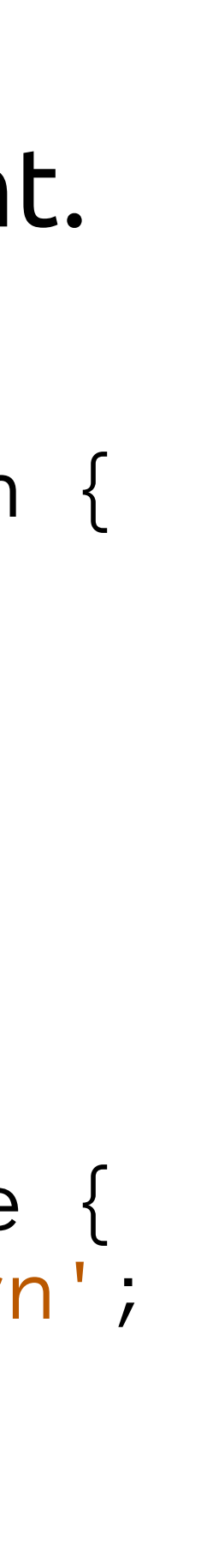

### Accessing Your Parent

PHP OOP — Eli White — Connect. Tech — Oct 21st, 2016 **13**

```
 public function __construct($name) { 
    $this ->name = $name;
```
You can also access properties & methods in the parent by using the keyword **parent::**

class Person { public \$name;

}

```
 public function announcement() { 
     return "{$this->name}";
```
}

}

```
class Employee extends Person {
```
public \$job;

```
 public function announcement() { 
     return parent::announcement . ", " . $this->job;
```
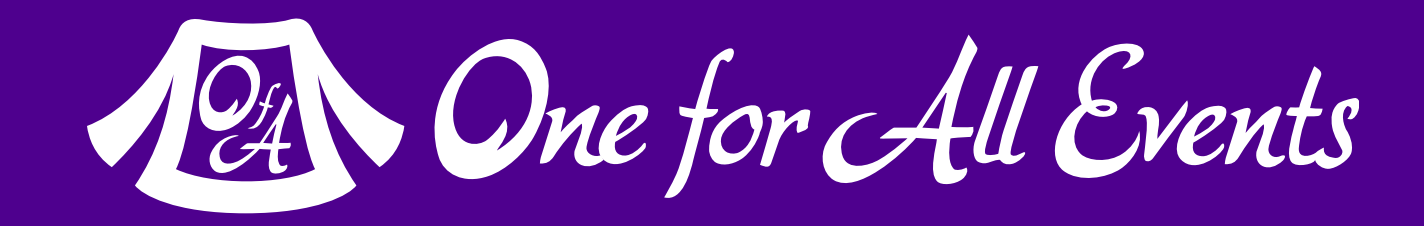

}

}

# Stopping Extension

Classes can prevent children overriding a method

PHP OOP — Eli White — Connect. Tech — Oct 21st, 2016 **14**

Uses **final** keyword

Attempting to override a **final** causes a fatal error

 public function \_\_construct() { \$this->notify();

 final public function notify() { echo "A";

class A { } } } } }

```
// Causes a fatal error:
class B extends A { 
     public function notify() { 
         echo "B";
```
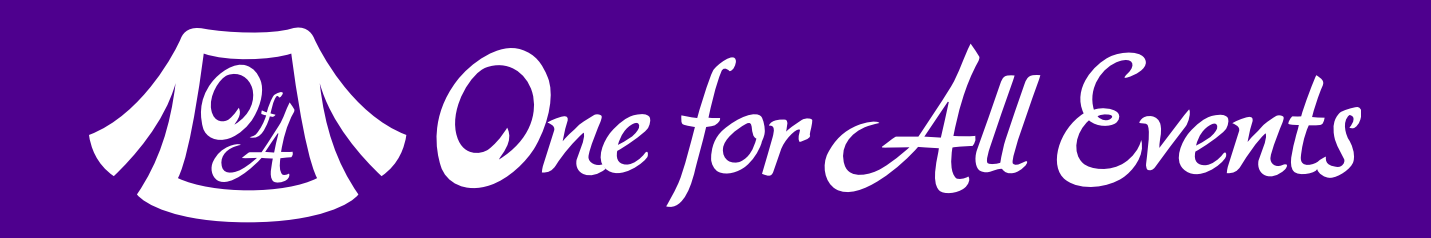

### Final Classes

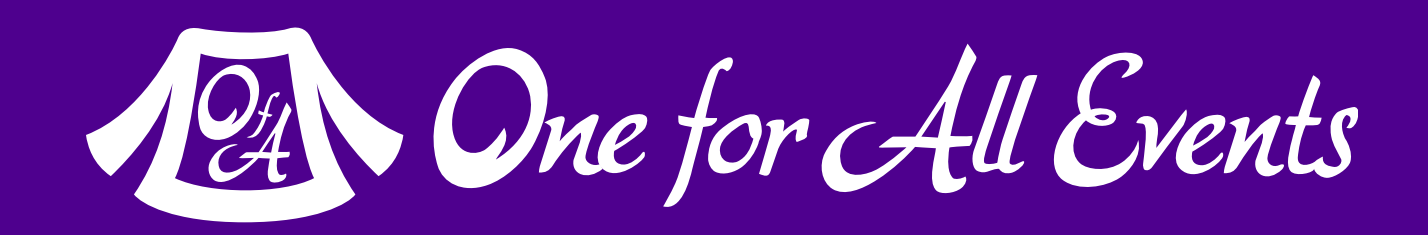

PHP OOP — Eli White — Connect. Tech — Oct 21st, 2016 **15**

### Entire classes may also be declared as **final** to prevent extension completely

final class A  $\{$  public function \_\_construct() { \$this->notify(); } public function notify() { echo "A"; } }

Iterators, ArrayAccess & Countable, Oh My! — Eli White — Connect.Tech — Oct 21st, 2016 **16**

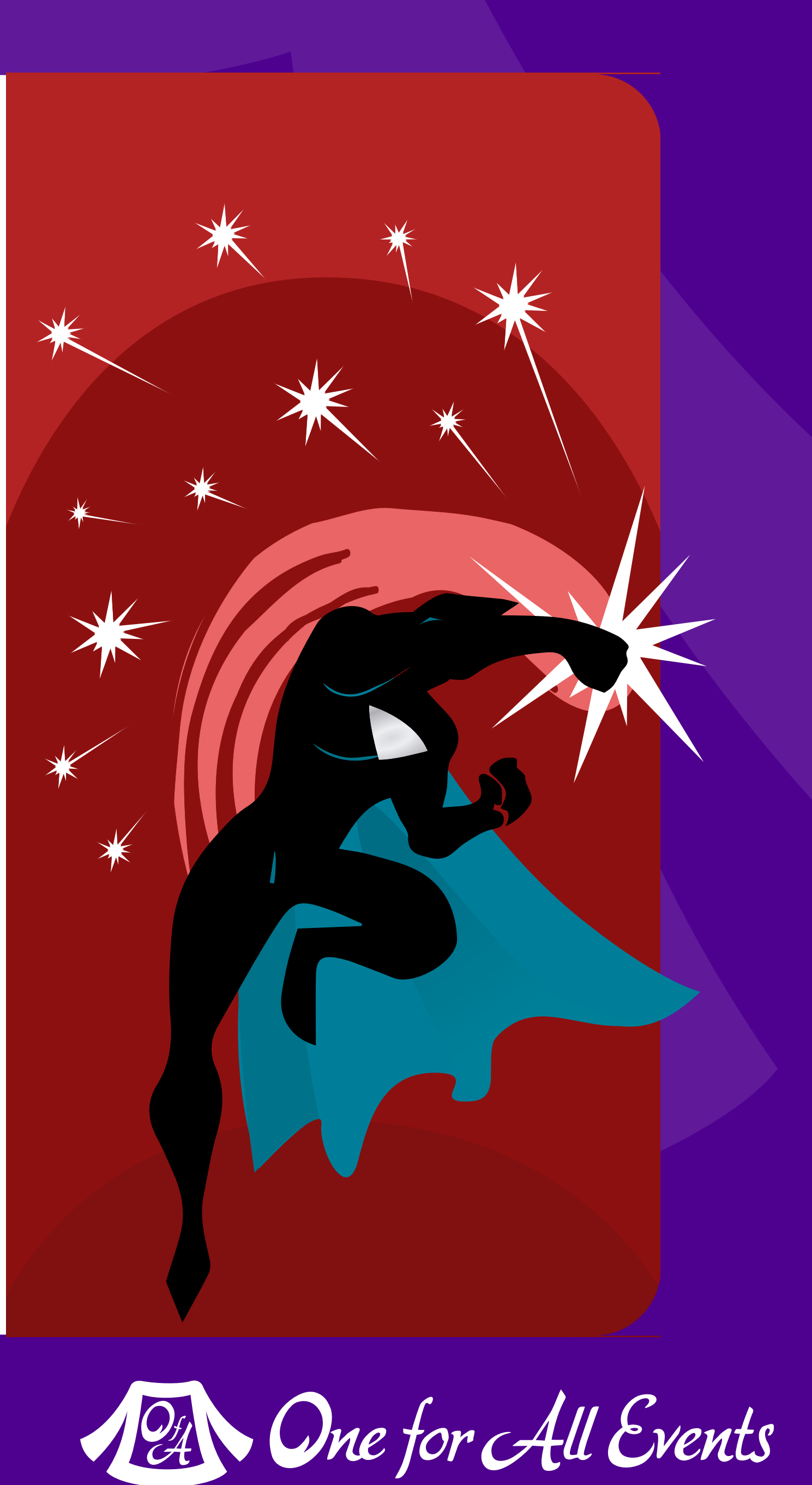

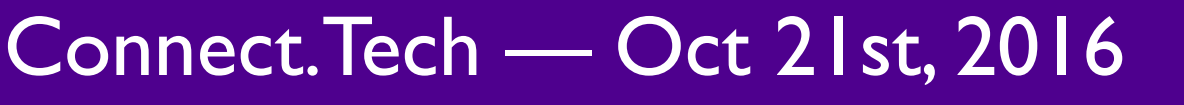

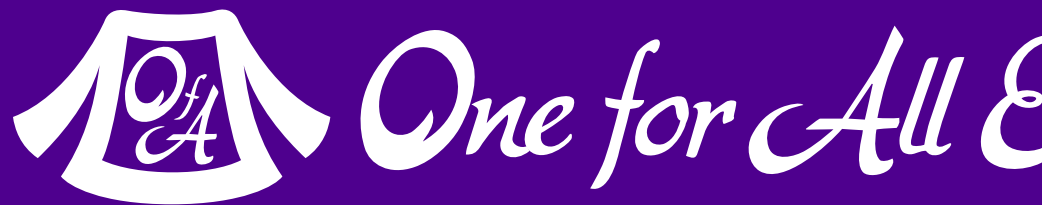

### Abstracts & Interfaces

#### The contracts that we make with ourselves

## Abstract Class

- abstract class DataStore
	- // These methods must be defined in the child class abstract public function save(); abstract public function load(\$id);
	- // Common properties protected \$data = [];

 $\{$  } } }

```
 // Common methods
 public function setValue($name, $value) { 
     $this->data[$name] = $value;
```
 public function getValue(\$name) { return \$this->data[\$name];

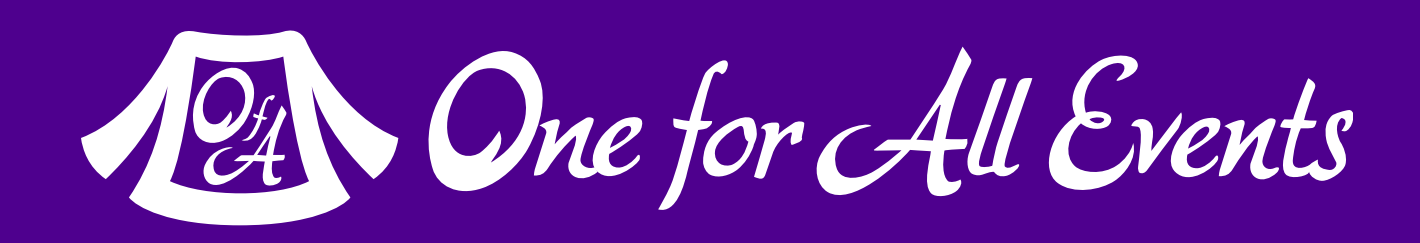

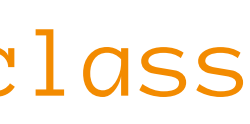

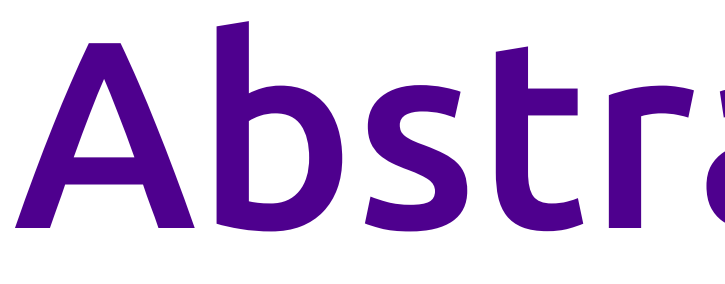

Defines an 'incomplete' class using **abstract** keyword on both class & methods

Children need to implement all abstract methods for the parent

## Abstract Contract

All abstract methods must be implemented or this class must be **abstract** as well

Method signatures must match **exactly**

class FileStore extends DataStore { private \$file;

> public function load(\$id) { \$this->file = "/Users/eli/{\$id}.json";  $$input = file\_get_counts({$this~$file$};$ \$this->data = (array)json\_decode(\$input);

 } }

 public function save() { \$output = json\_encode(\$this->data) file\_put\_contents(\$this->file, \$output);

}

```
$storage = new FileStore(); 
$storage->load('Ramsey White'); 
$storage->setValue('middleName', 'Elliott');
```
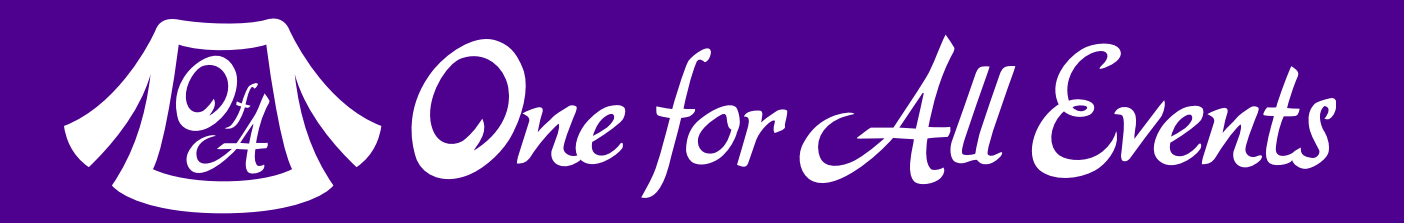

\$storage->save();

## Interfaces

An **interface** defines method signatures that an implementing class must provide

Similar to abstract methods, but **sharable** between classes

**No code**, **No properties** just an interoperability framework

```
interface Rateable 
\{ public function rate(int $stars, $user); 
     public function getRating(); 
} 
interface Searchable 
\{ public function find($query); 
}
```
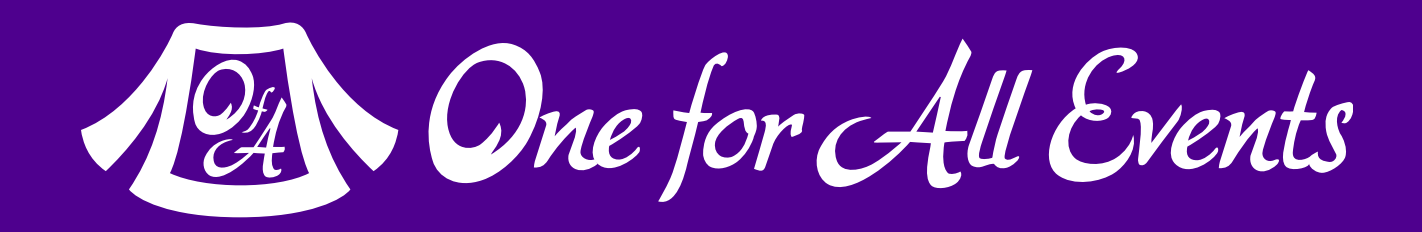

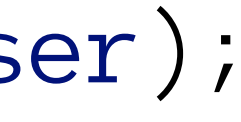

# Interface Implementation

Uses the **implements** keyword

One class may implement multiple interfaces

- class StatusUpdate implements Rateable, Searchable { protected \$ratings = [];
	- public function rate(int \$stars, \$user) { \$this->ratings[\$user] = \$stars;
	- public function getRating() { \$total = array\_sum(\$this->ratings); return \$total/count(\$this->ratings);
	- public function find(\$query) { /\* ... database query or something ... \*/

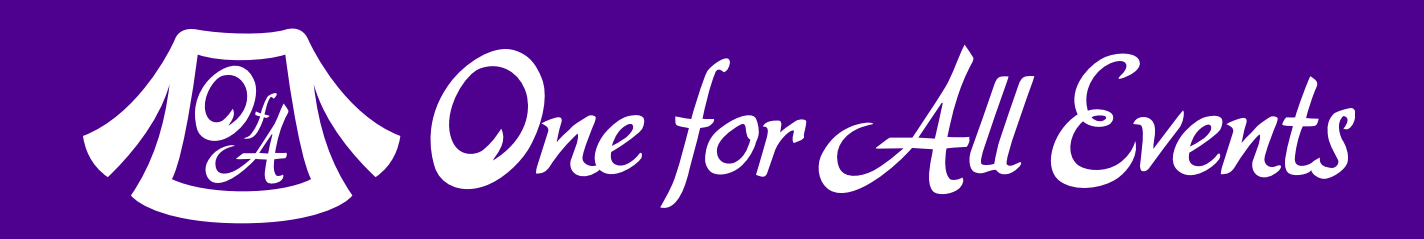

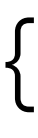

 } }

}

}

## Interface Extension

It is possible for an **interface** to extend another **interface** 

### Interfaces can provide **constants**

```
interface Thumbs extends Rateable {
```

```
 const THUMBUP = 5;
```

```
 public function thumbsUp();
```

```
 public function thumbsDown();
```
class Chat extends StatusUpdate implements Thumbs { public function rate(int \$stars, \$user) { \$this->ratings[] = \$stars;

} } } } }

```
 public function thumbsUp() { 
     $this->rate(self::THUMBUP, null);
```

```
 public function thumbsDown() { 
     $this->rate(0, null);
```
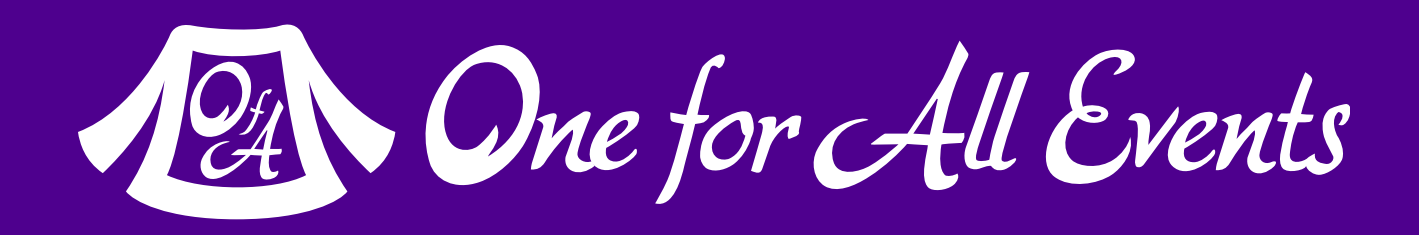

| Iterators, ArrayAccess & Countable, Oh My! — Eli White — Connect. Tech — Oct 21st, 2016 **22**

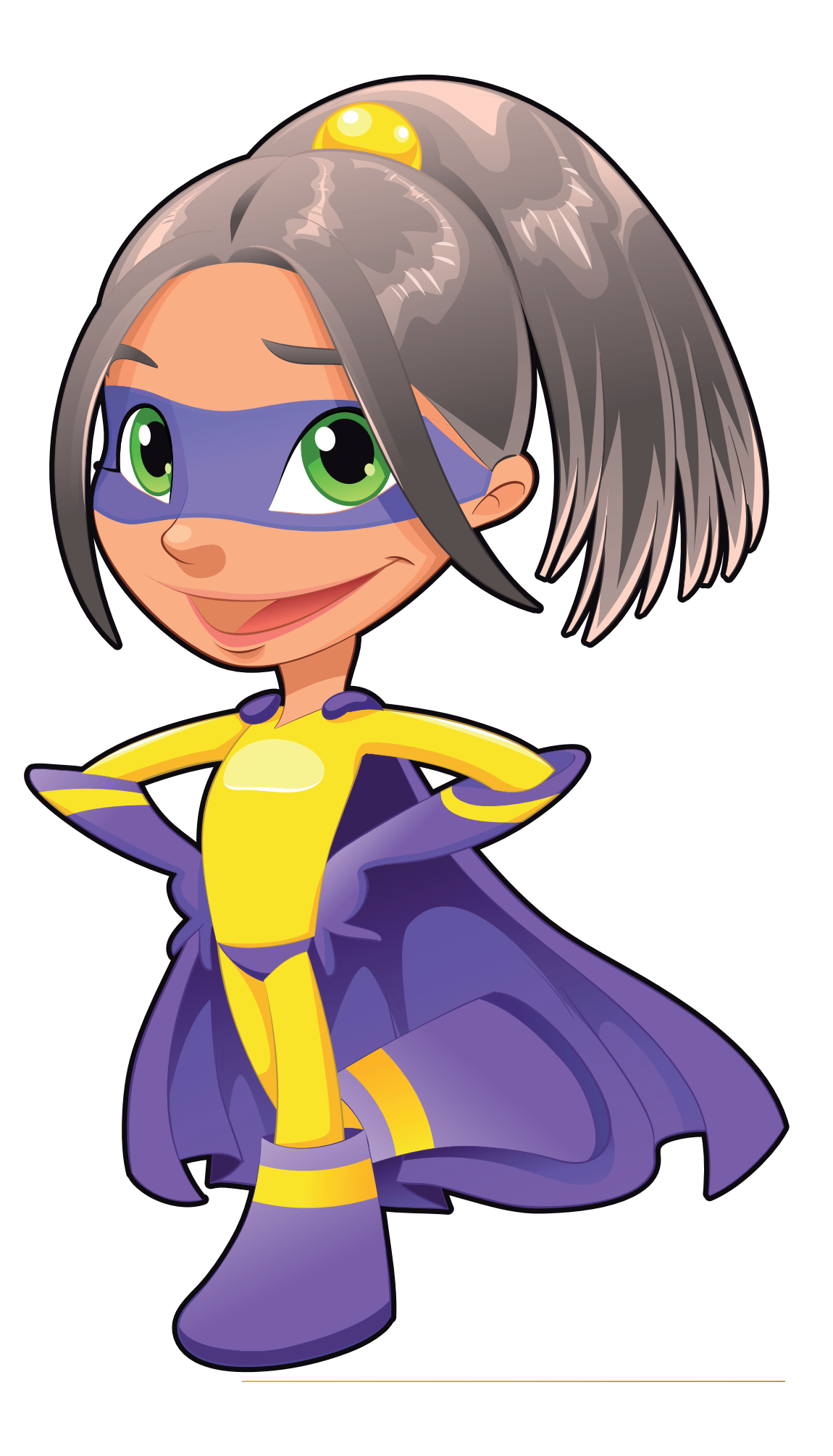

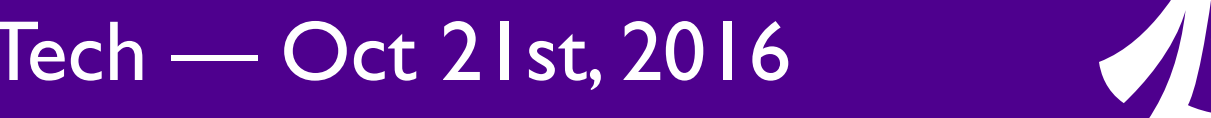

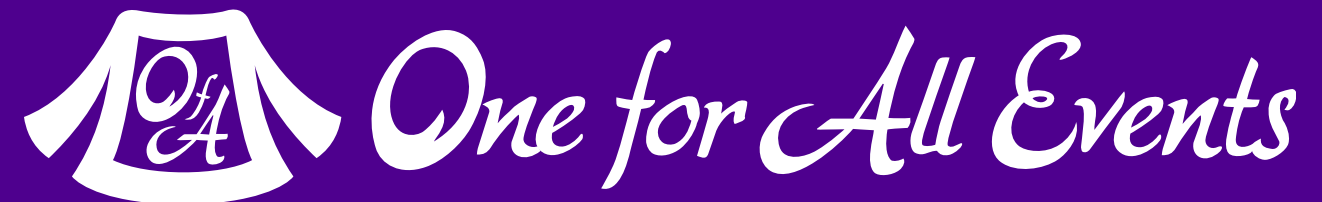

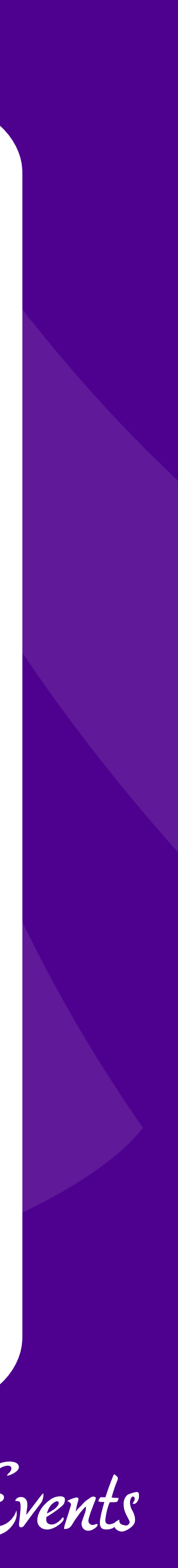

### Traits

#### When you want more than a template

### Traits

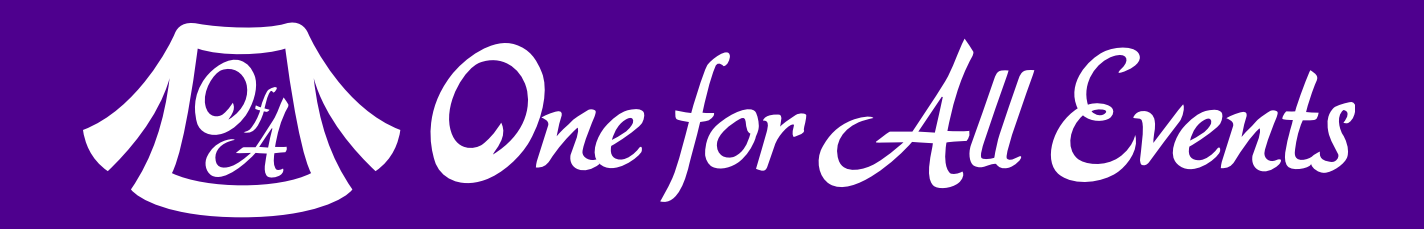

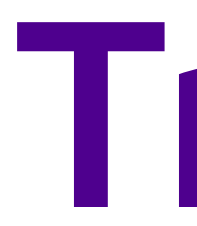

### Enable horizontal code reuse

Create code and inject it into different classes

Contains actual implementation

// Define a simple, albeit silly, trait. trait Counter  $\{$  protected \$\_counter; public function increment() { ++\$this->\_counter; } public function decrement() { --\$this->\_counter; } public function getCount() { return \$this->\_counter; } }

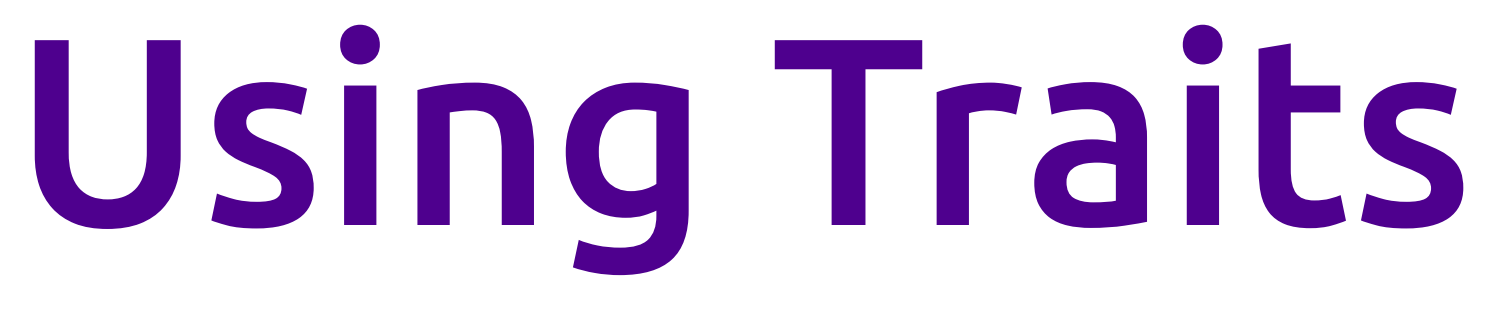

class MyCounter  $\{$ 

Inject into a class with the **use** keyword

### A class can include multiple **traits**

- 
- use Counter;
- /\* ... \*/

}

```
$counter = new MyCounter(); 
$counter->increment(); 
echo $counter->getCount(); // 1
```
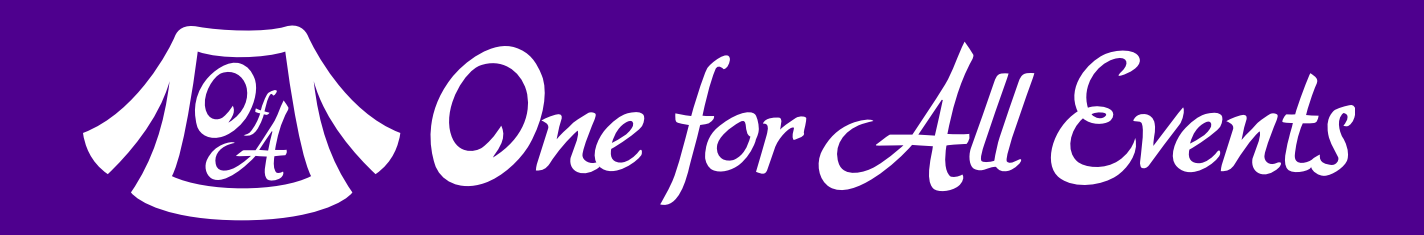

Iterators, ArrayAccess & Countable, Oh My! — Eli White — Connect.Tech — Oct 21st, 2016 **25**

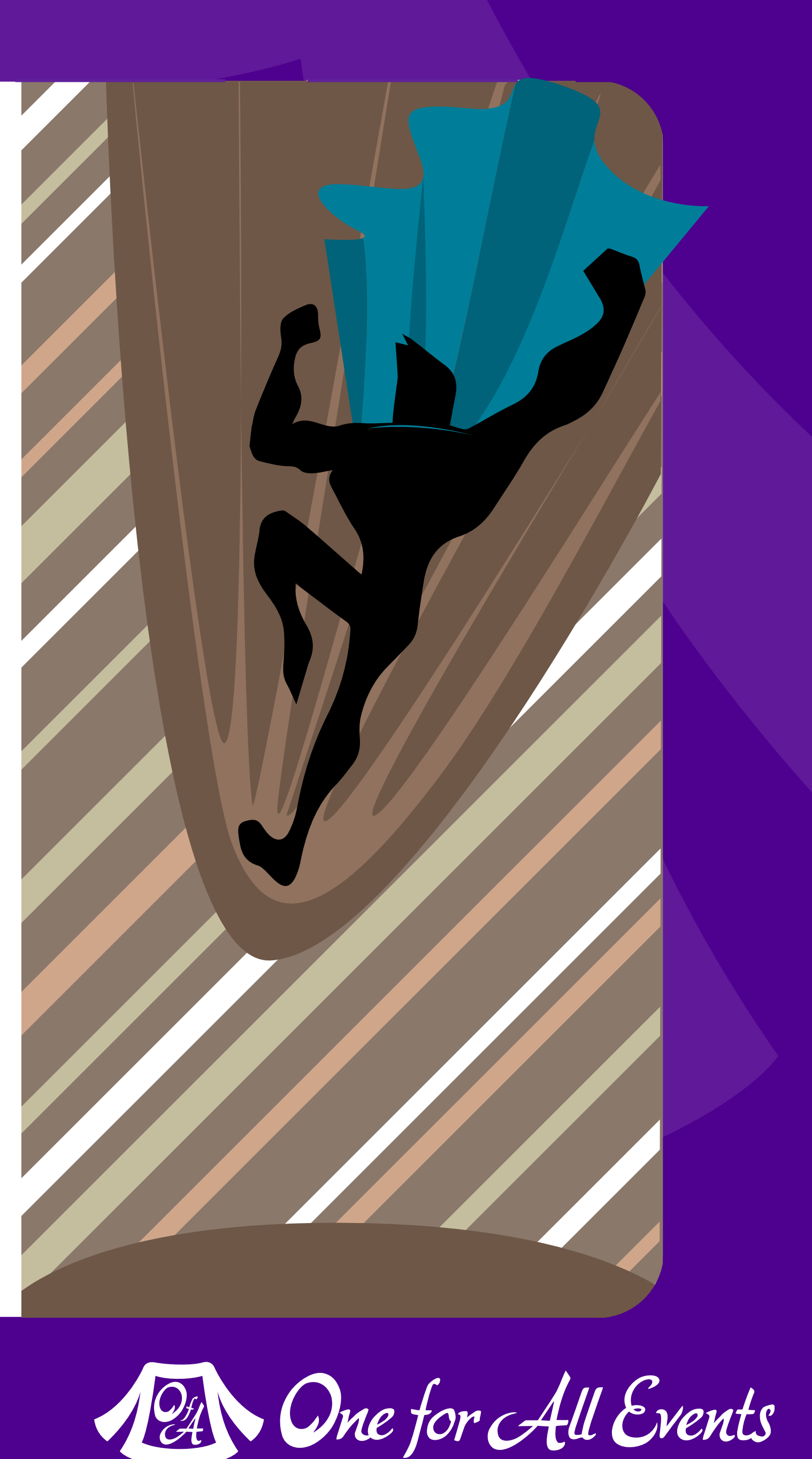

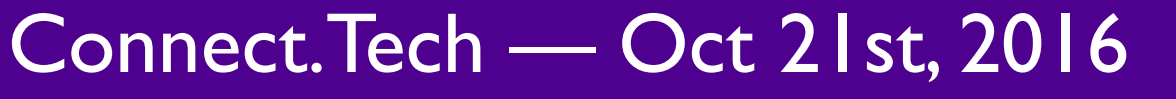

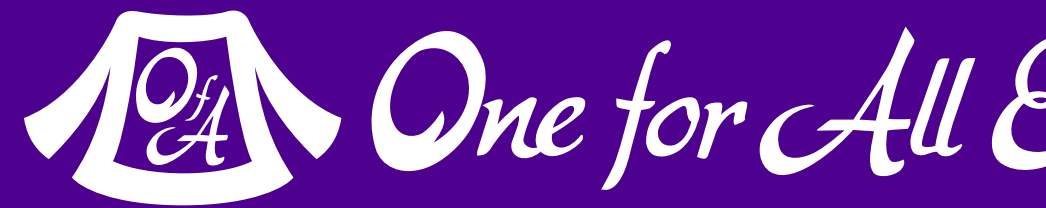

# Late Static Binding

### It's fashionable to show up late

```
public static fr = 0;public static g = 0;
public static $b = 0;
```
# You mentioned this before

Traditionally when you use **self::** in a parent class you always get the value of the parent.

```
Color::hex(); // Outputs: #000000
Purple::hex(); // Outputs: #0000000 - Wait what?
```
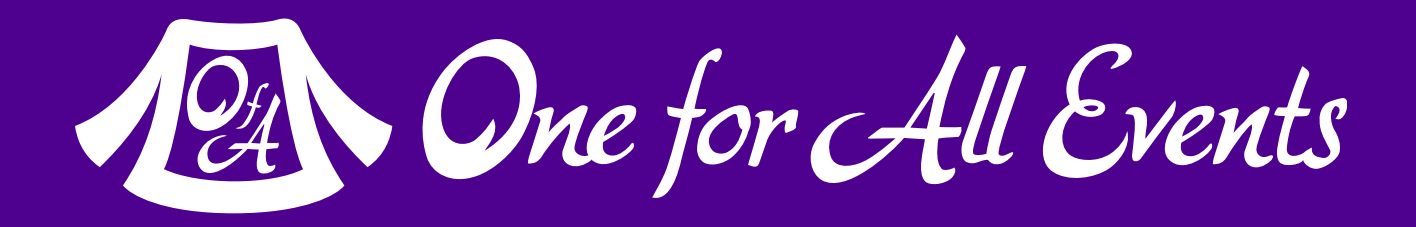

```
 public static function hex() { 
 printf("#%02x%02x%02x\n"
,
               self::$r, self::$g, self::$b);
```
class Color { } } }

```
class Purple extends Color{ 
     public static $r = 78; 
    public static g = 0;
     public static $b = 142;
```

```
public static fr = 0;public static g = 0;
public static $b = 0;
```
# Enter Late Static Binding

By using the **static::**  keyword it will call the child's copy.

```
Color::hex(); // Outputs: #000000
Purple::hex(); // Outputs: #4e008e - Right!
```
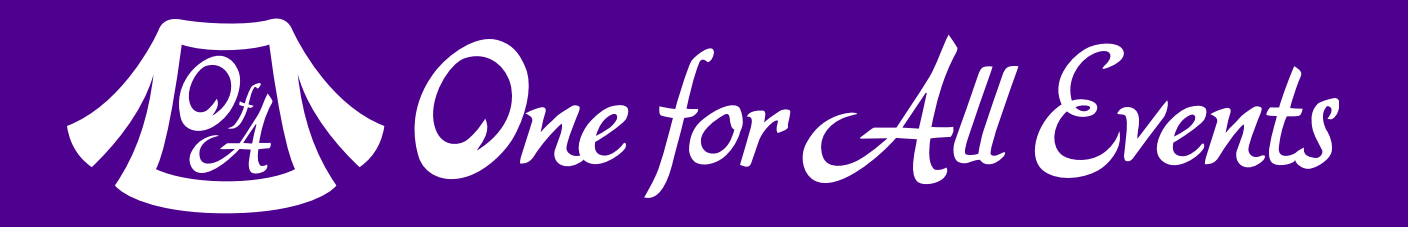

class Color { } }

```
 public static function hex() { 
 printf("#%02x%02x%02x\n"
, 
               static::$r, static::$g, static::$b);
```

```
class Purple extends Color{ 
     public static $r = 78; 
    public static g = 0;
     public static $b = 142;
```
}

public  $$hue = [0, 0, 0];$  public function \_\_construct(Array \$values) {  $$this$  >hue =  $$values;$ 

# Affects Methods Too

Allows a parent to rely on a child's implementation of a static method.

 public function css() { echo static::format(\$this->hue), "\n";

**const** work as well

 $$purple = new Color([78, 0, 142]);$ \$purple->css(); // Outputs: #4e008e  $$purple50 = new ColorAlpha([78, 0, 142, 0.5])$ ; \$purple50->css(); // Outputs: rgba(78,0,142,0.50)

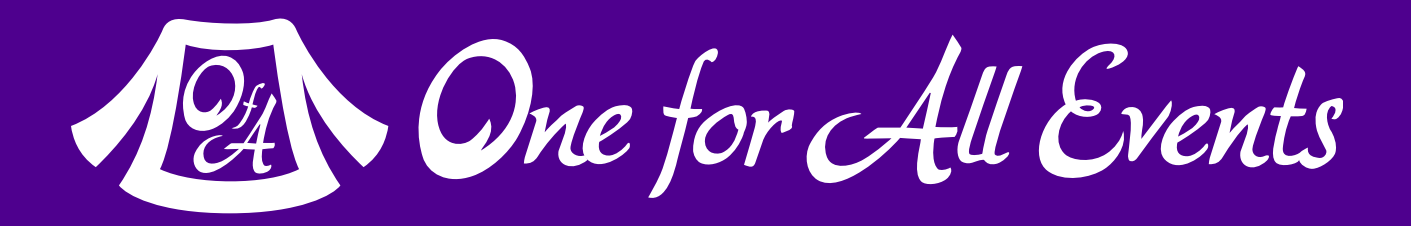

```
class Color { 
 } 
 } 
 } 
} 
 } 
}
```
 public static function format(Array \$values) { return vsprintf("#%02x%02x%02x" , \$values);

class ColorAlpha extends Color{ public static function format(Array \$values) { return vsprintf("rgba(%d,%d,%d,%0.2f)", \$values);

Iterators, ArrayAccess & Countable, Oh My! — Eli White — Connect.Tech — Oct 21st, 2016 **29**

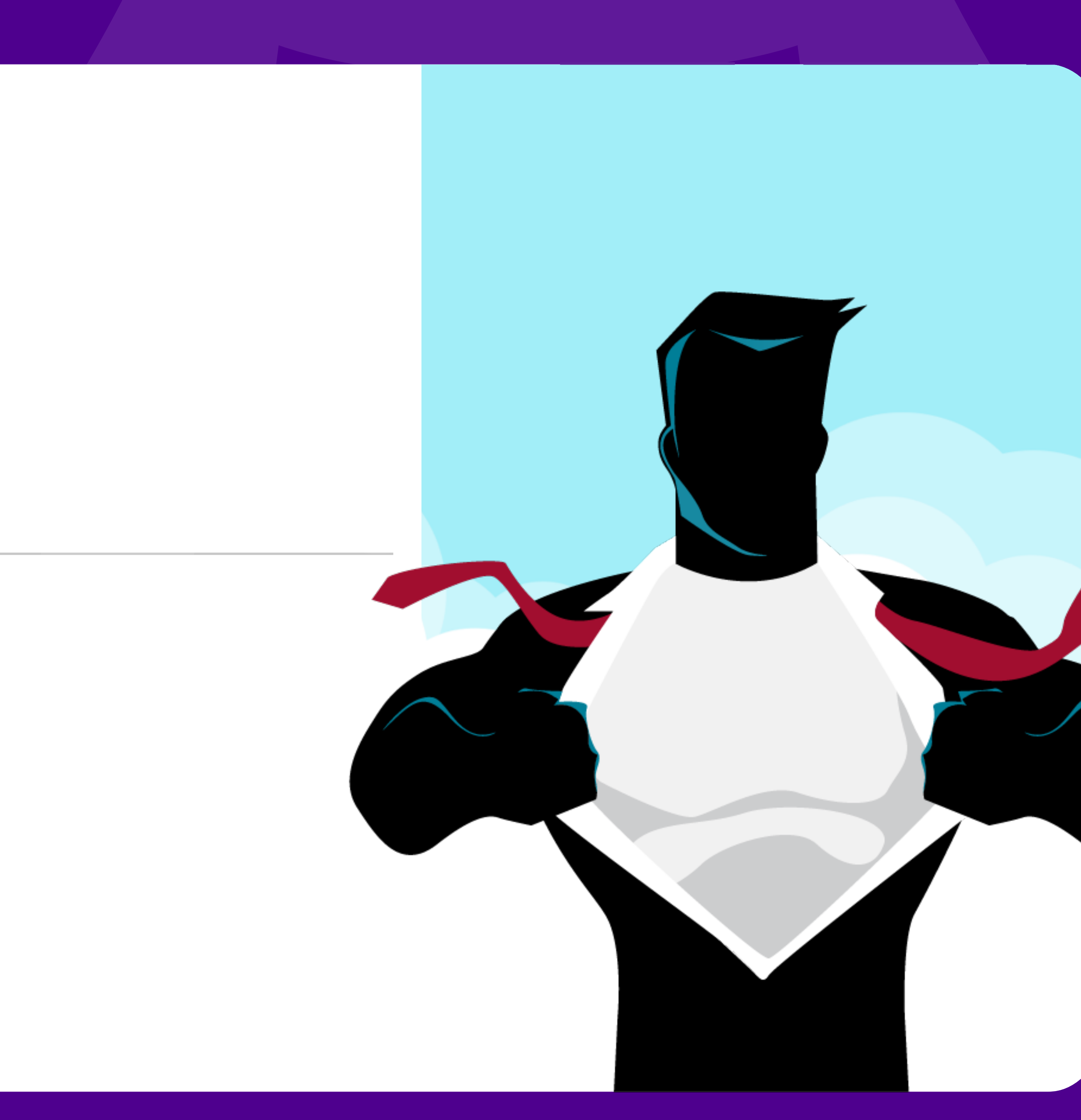

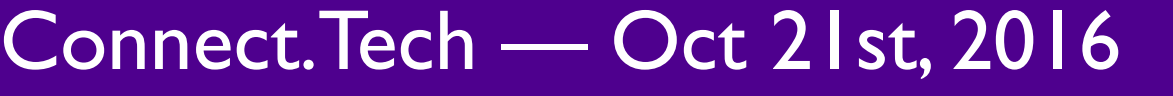

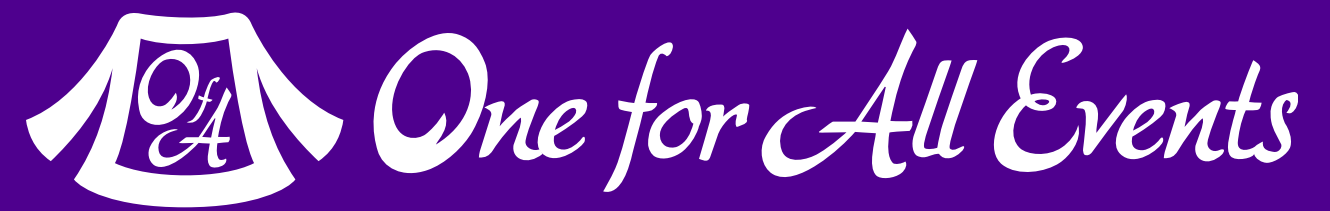

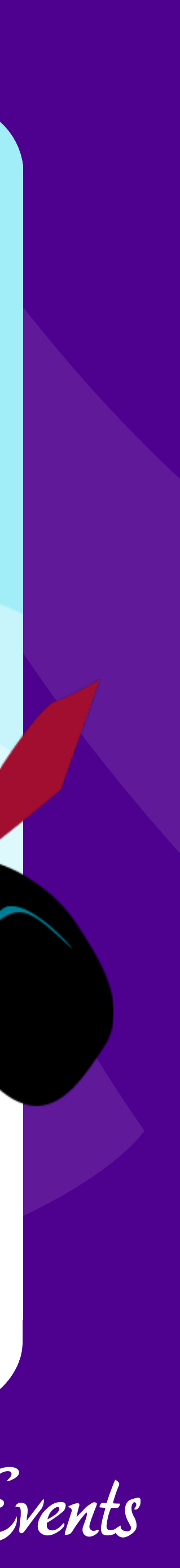

### Namespaces

#### Who are you again?

# Defining Namespaces

Namespaces let you have multiple libraries with identically named classes & functions.

Define with the **namespace** keyword to include all code that follows.

<?php

- namespace WorkLibrary;
	- public static connect() { /\* ... \*/ }

class Database { }

<?php

- namespace MyLibrary;
	- public static connect() { /\* ... \*/ }

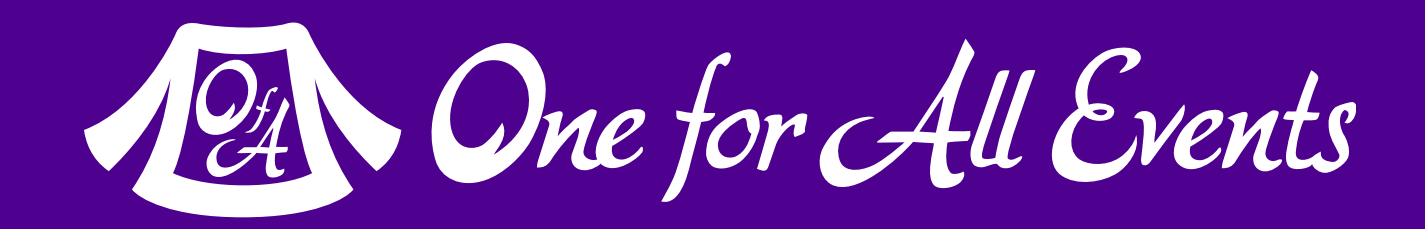

class Database { }

### Sub-namespaces

### Use a backslash '\' to create these

- namespace Treb\Framework\Utility;
	- public \_\_construct() { /\* ... \*/ }

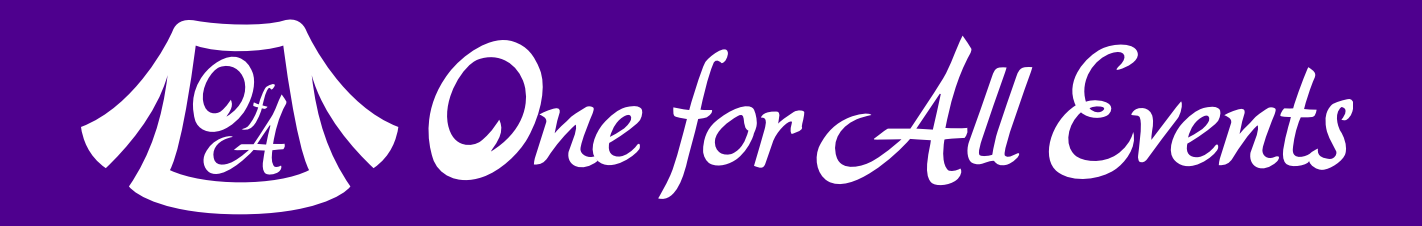

<?php

- namespace MyLibrary\Model;
	- public \_\_construct() { /\* ... \*/ }

class Comments { }

<?php

class Cache { }

 $$images = new \Delta = True$ 

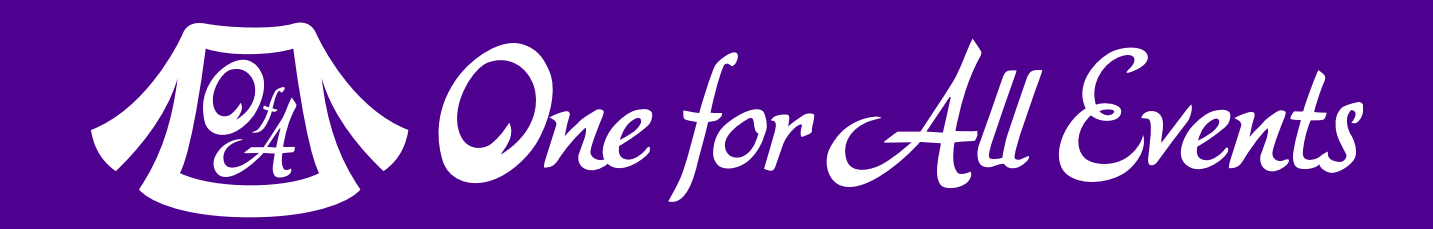

# Using Namespaces

Use the fully qualified name

Import via the **use** keyword

Alias when importing via **as** keyword

use MyProject\Model\Comments as MyCo;  $$model = new MyCo();$ 

Reference builtin classes with top level **\**

\$db = MyProject\Database::connect(); \$model = new MyProject\Model\Comments();

use MyProject\Database; \$db = Database::connect();

Iterators, ArrayAccess & Countable, Oh My! — Eli White — Connect.Tech — Oct 21st, 2016 **33**

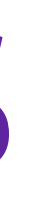

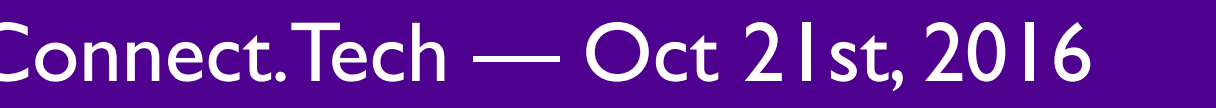

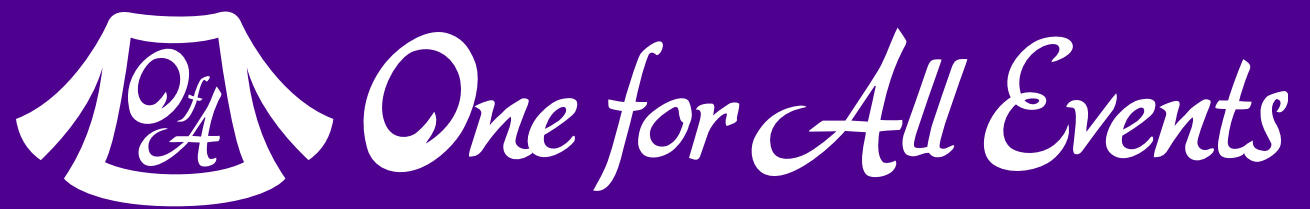

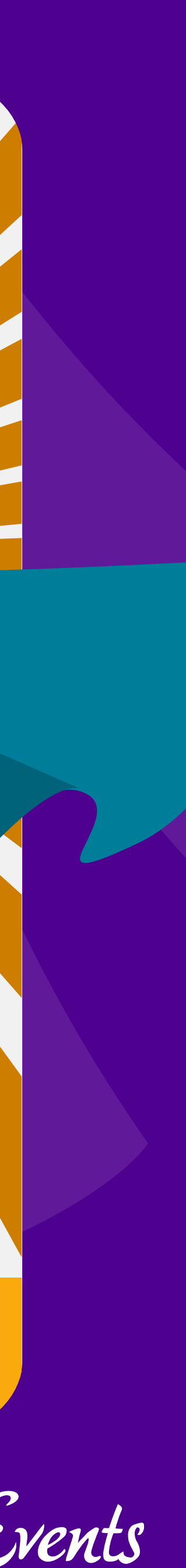

## Magic Methods

### Part of the fairy dust that makes PHP sparkle

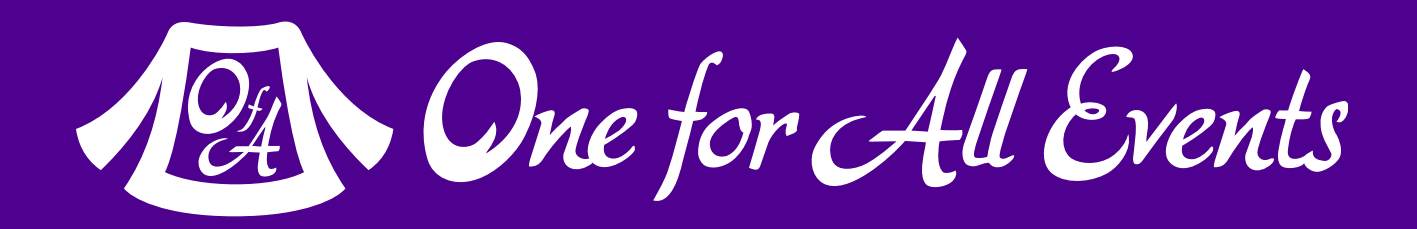

# Why do we need magic?

All magic methods start with **\_\_**

Allow for code that is not directly called to run

Often have counterparts, so just as **\_\_construct()** we have **\_\_destruct()** which runs on object cleanup

```
class UserORM { 
     public $user;
```

```
 private $db; 
    function __construct($id, PDO $db) { 
        $this >db = $db;
        $sq1 = 'SELECT * FROM user WHERE id = ?'; $stmt = $db->prepare($sql)->execute([$id]); 
        $this ->user = $stmt ->fetchObject();
 } 
   function __destruct() { 
        $sql = 'UPDATE user 
               SET name = ?, email = ? WHERE id = ?';
       $stmt = $db-> prepare(); $stmt->execute($this->user->email
                       $this->user->name, $this->user->id); 
 } 
} 
$eliw = new User(37); 
$eliw->user->email = 'eli@eliw.com';
```
# \_\_get and \_\_set

**\_\_get**  Called when an unknown property is read

class Data  $\{$ 

- protected \$\_data = [];
- public function \_\_set(\$name, \$value) {  $$this$   $\geq$  data[\$name] = \$value;

**\_\_set**  Called when an unknown property is written to

Often used for storage classes & overloading  $\text{So} = \text{new Data}()$ ; echo \$o->neat;

}

```
 public function __get($name) { 
     return isset($this->_data[$name])
                   ? $this->_data[$name] : NULL;
```
}

}

```
$o->neat = 'Something';
```
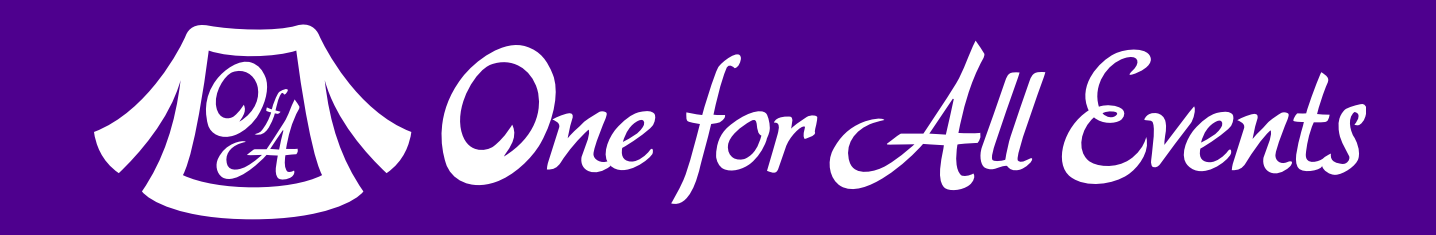

# \_\_isset and \_\_unset

**\_\_isset**  Called when **isset()** is requested on an unknown property

**\_\_unset**  Called when **unset()** is requested on an unknown property

```
 return isset($this->_data[$name]);
```
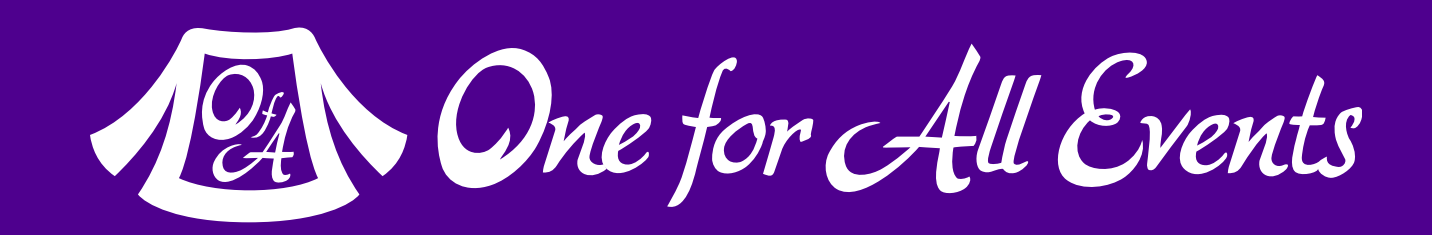

class DataAll extends Data  $\{$  public function \_\_isset(\$name) { } public function \_\_unset(\$name) { unset(\$this->\_data[\$name]); } }  $\text{So} = \text{new DataAll}()$ ;  $$o$ ->phone = 'iPhone';  $$o$ ->desktop = true; if (isset(\$o->desktop)) { unset(\$o->phone); }

## call and callStatic

These two methods are called when you attempt to access an undeclared method

```
class Methods 
\{ } 
 } 
}
```
- public function \_\_call(\$name, \$args) {  $$predicty = implode({\$args, ","");$ echo "Called: {\$name} with ({\$pretty})\n";
- public static function \_\_callStatic(\$name, \$args) {  $$count = count ($args);$ echo "Static call: {\$name} with {\$count} args\n";
- // Output Static call: sing with 2 args Methods::sing('Barbara', 'Ann');
- // Output // Called: tea with (Earl Gray,Hot)  $$m = new Methods()$ ; \$m->tea('Earl Gray', 'Hot');

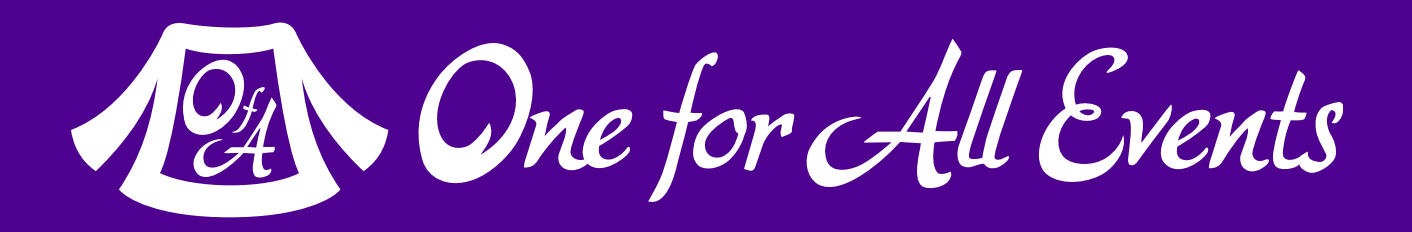

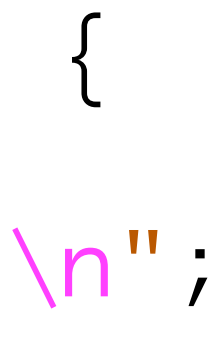

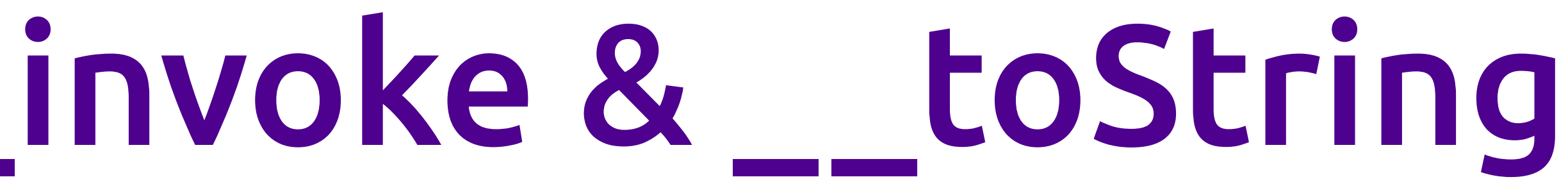

### **\_\_invoke**  allows your object to be called as a function.

```
 public function __invoke($number) { 
          return $number * $number; 
\text{So} = \text{new TwoPower}();
$o(4); // Returns: 16
     private $n; 
     public function __construct($number) { 
         $this\rightarrow n = $number; public function __toString() { 
         return "{\text{5this-}}\n * 2 = " . {\text{5this-}}\n * 2;
```
class Doubler { } } }  $$four = new Doubler(4);$ 

### **\_\_toString**  determines what happens when you echo your class.

class TwoPower { } }

echo \$four; // Output: 8

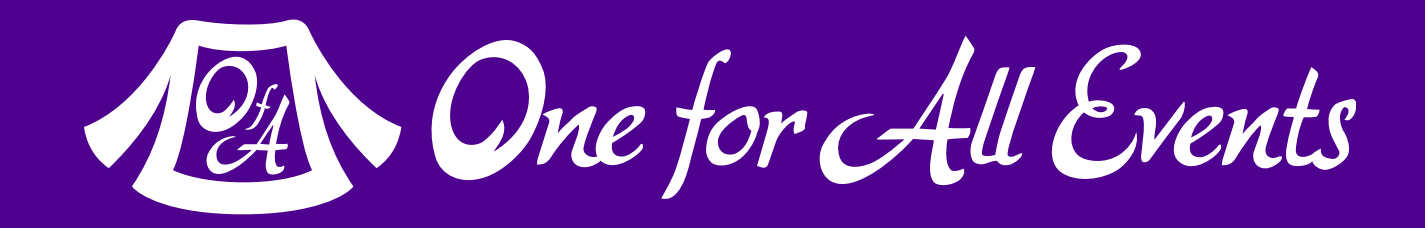

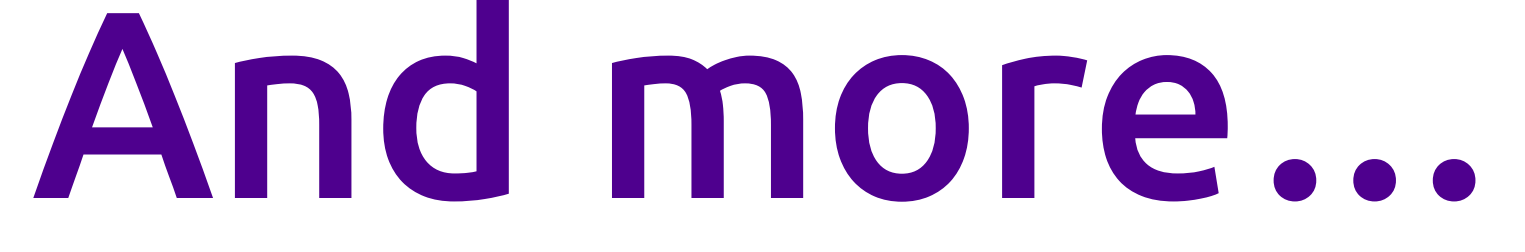

### **\_\_set\_state()** lets you control exported properties when var\_export is

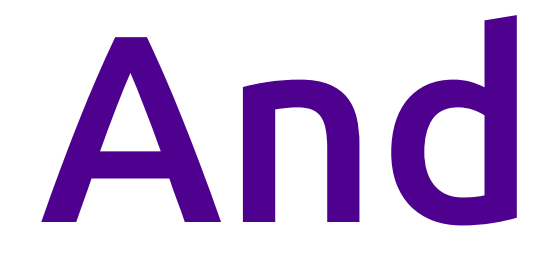

### **\_\_sleep()** and **\_\_wakeup()**  control how your object is serialized & unserialized.

### **\_\_debugInfo()** lets you change what a var dump of your object shows.

### **\_\_clone()** lets you modify your object when it becomes cloned.

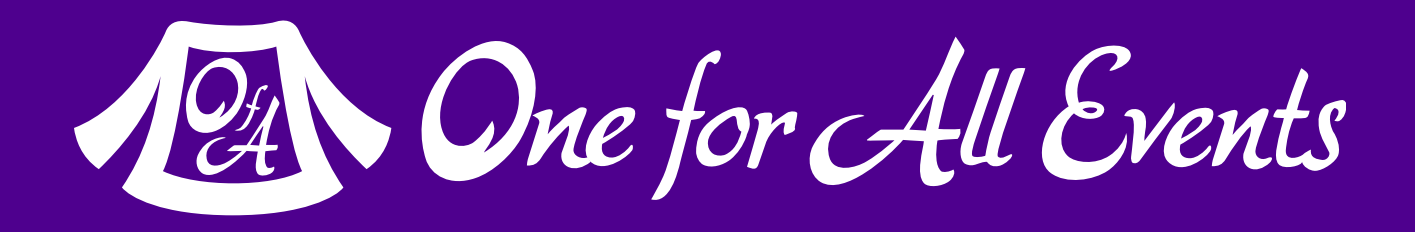

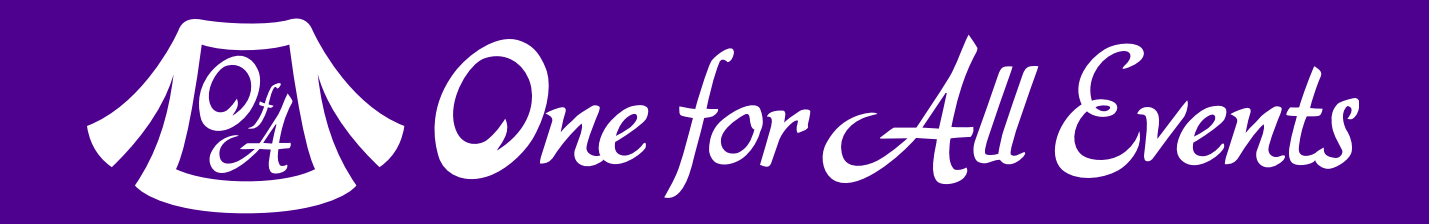

## Pardon a brief commercial interruption

by respect

**41** PHP OOP — Eli White — Connect.Tech — Oct 21st, 2016

. . . . <del>. . . .</del> . . **. . . . . . . . . . . .** . . . angelegeren in digitalität

1111111111<sub>1111</sub> @

[tek.phparch.com](http://tek.phparch.com)

 $24 - 26$ 

PHP[TEK] 2017

### The Premier PHP Conference 12th Annual Edition

**Communication** 

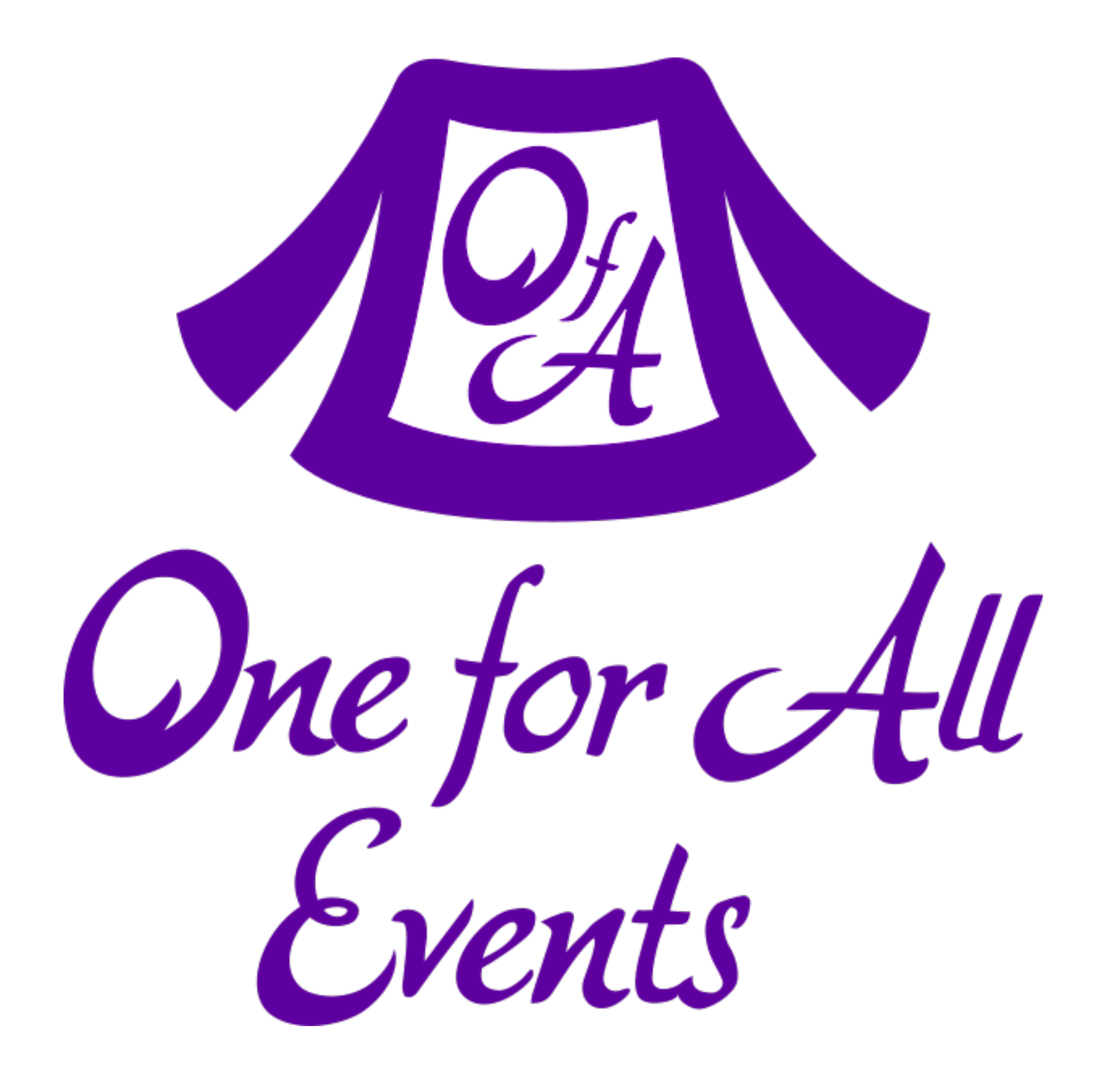

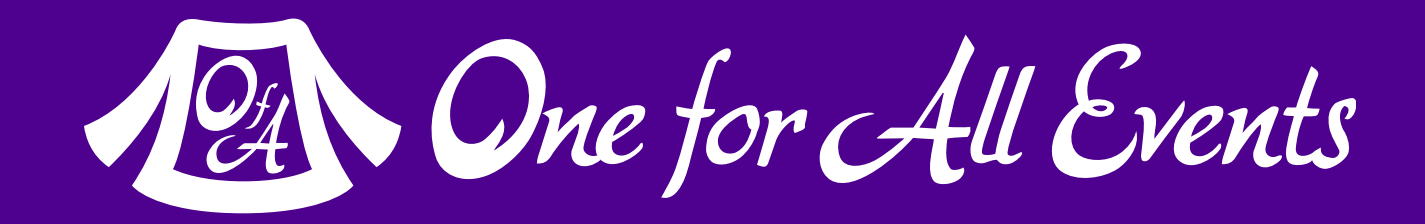

#### **One for All Events:** [www.oneforall.events](https://www.oneforall.events/)

#### For this presentation & more: **[eliw.com](http://eliw.com/)**

#### **Twitter**: [@EliW](https://twitter.com/EliW)